# **Liste des figures**

## *Chapitre I*

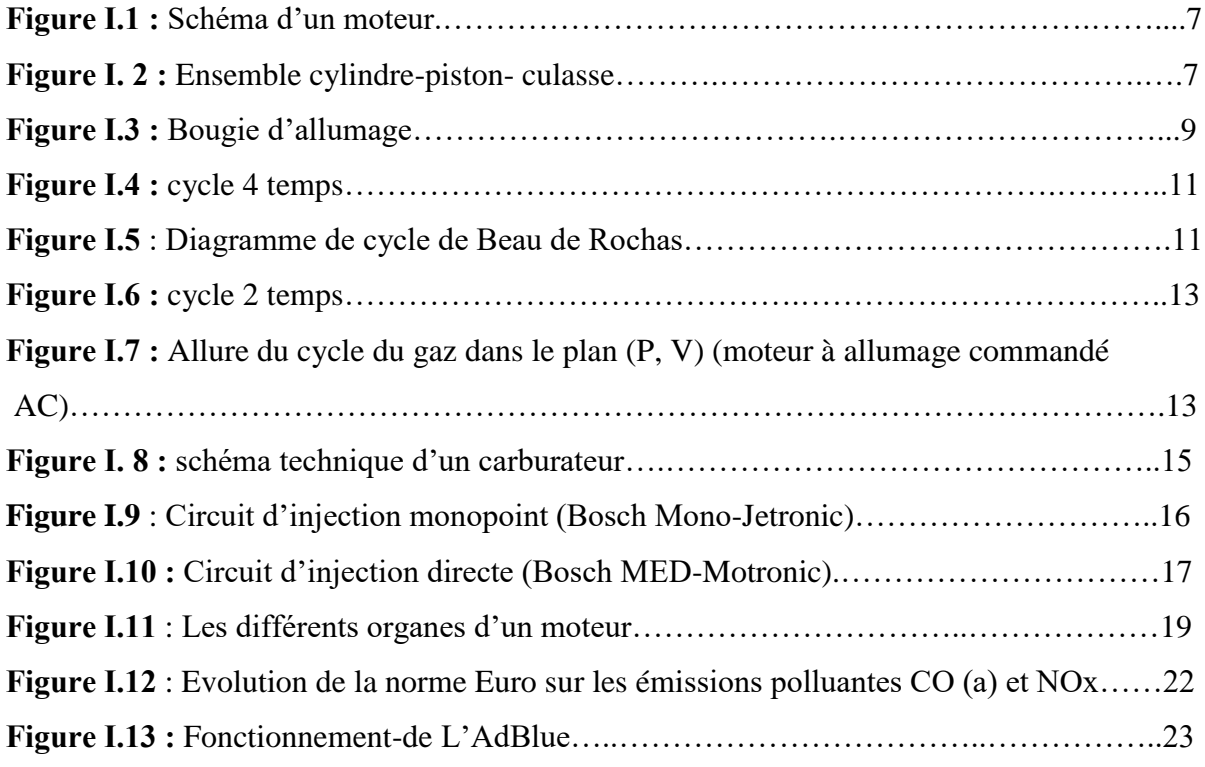

### *Chapitre II*

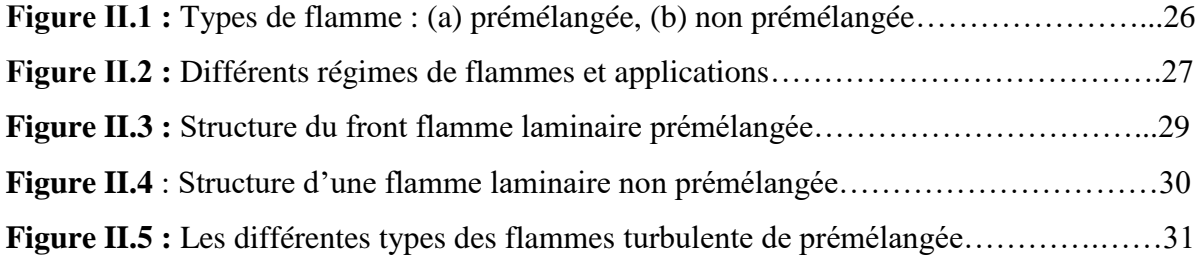

## *Chapitre III*

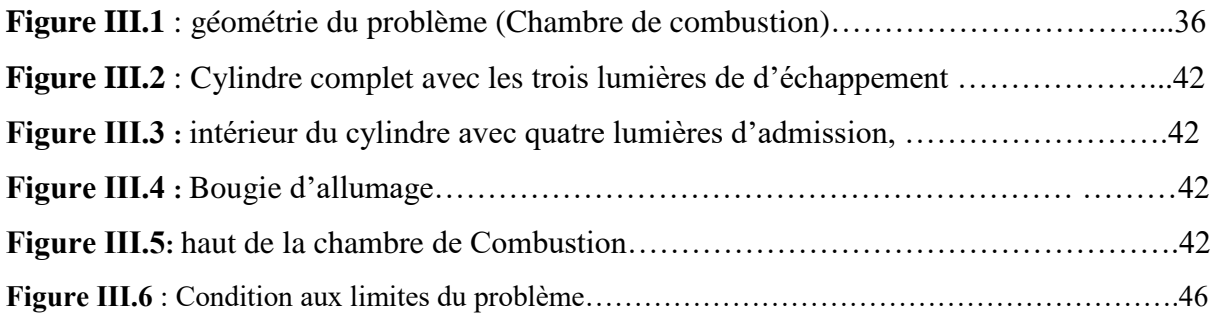

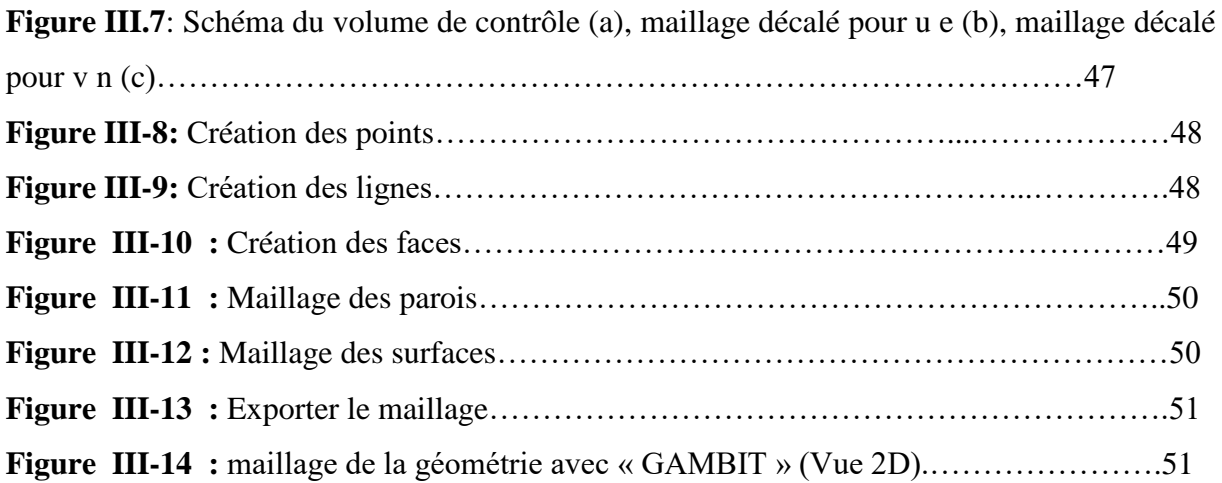

#### *Chapitre VI*

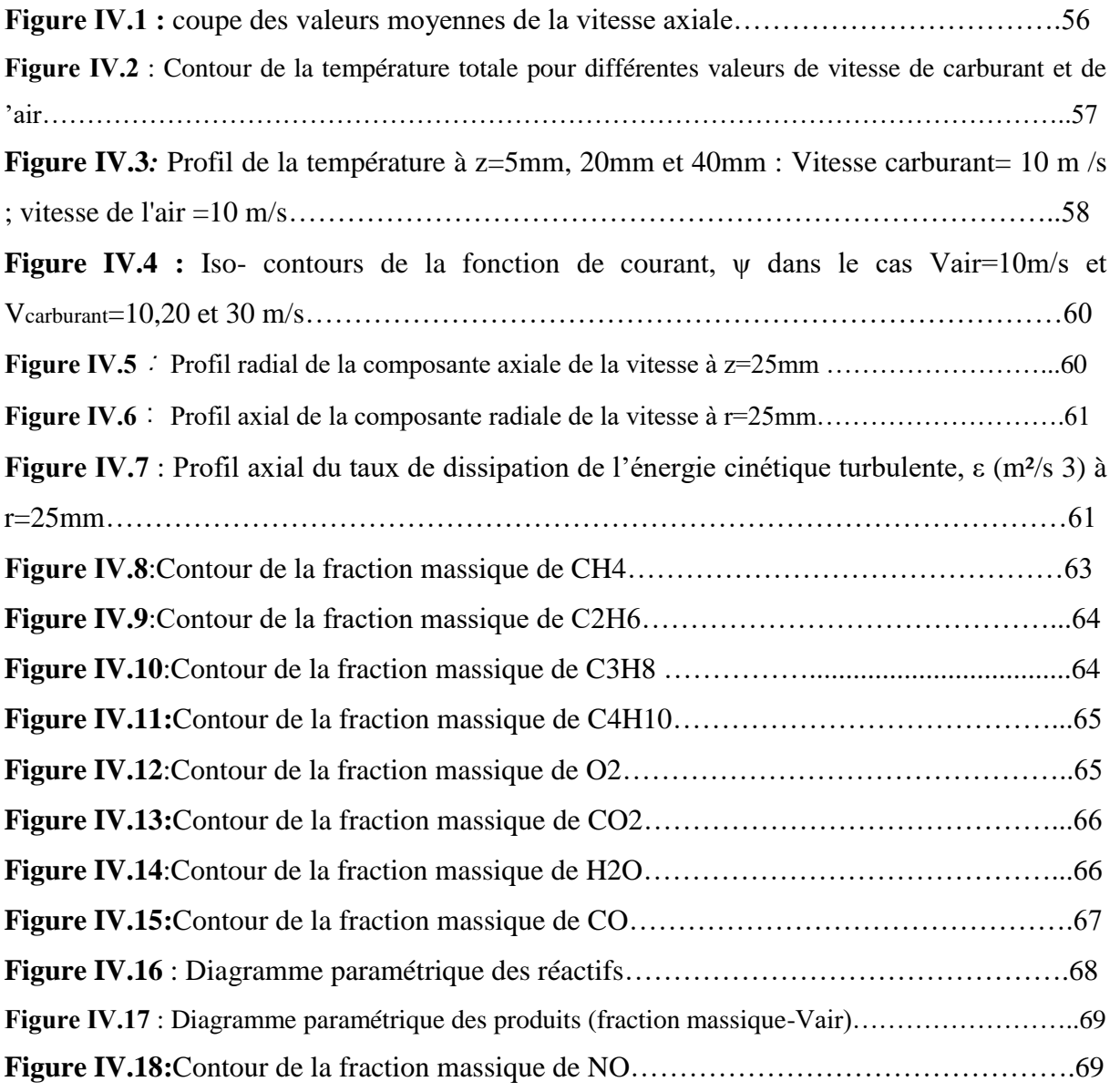